### Database Query Optimization

## What is Database Query Optimization?

● Improving the efficiency and performance of database queries.

● The goal is to minimize the amount of time and system resources required to execute a query

- Importance:
	- Faster Query Execution = Short response time & Improved User Experience
	- Decrease strain on system resource by minimizing disk I/O, Memory Consumption etc
	- Handle large number of workloads and scale

# Query Optimization in MongoDB

Query Execution Process

- 1. Query Parsing
- 2. Query Optimization
- 3. Query Execution
- 4. Result Transmission

# Query Execution Process in MongoDB

- 1. Query Parsing
- When a query is received, it is parsed to understand the structure and semantics.
- Checked against the collection's schema to ensure its validity (valid references, etc)

- 2. Query Optimization
	- Query optimizer analyzes the query and determines the most efficient query plan to minimize the number of documents examined
	- Takes available indexes, query predicates, sort orders etc
	- Cost of using indexes is estimated and most suitable index(s) are selected

# Query Execution Process in MongoDB

- 3. Query Execution:
	- Based on the optimal plan, MongoDB executes the query.
	- Locate matching documents based on query filtering, projection etc

- 4. Result Transmission:
	- Data is read from disk/memory and returned

## Diagnosing Slow Queries

Analyze queries using the EXPLAIN helper

**● db.collection.<method>.explain(verbosity)** 

Verbosity Modes:

- "**queryPlanner**" (Default) Run the query optimizer to choose the winning plan and return the details without executing it
- **"executionStats"** Choose and execute the winning plan and returns the statistics
- **"allPlansExecution"** Choose and execute the winning plan and return the stats along with all other candidate plans evaluated during the plan selection process

**Example - db.users.find({name: "Jane"}).explain()**

## MongoDB Query Optimization Techniques

- Proper Data Modelling
- Indexing
- **Covered Queries**
- Optimizing Aggregation Pipelines

# 1. Proper Data Modelling

- When to embed a document or create a reference between separate documents
- **Embedding** 
	- 1:1 relationship can be imbedded in the same document,
	- 1:many where the data are always accessed together ("many" are viewed in the context of their parent)
	- Might complicate data updates (update for each), stores redundant data (Trade write performance for read performance )
- Referencing
	- Preferable for many to many relations, Reduced document size
	- Easier updates, independent querying
	- Resolving references, round trips to the server can come at a cost

### 1. Proper Data Modelling

```
Blog Document
  _id: 0bjectId("post_id"),
 title: "My Blog Post",
  content: "This is my blog content.",
  comments: [
    ObjectId("comment id1"),
    ObjectId("comment_id2")
\mathcal{F}Comment Documents
  _id: 0bjectId("comment_id1"),
  author: "User1".
 text: "Great post!",
},
ł
  id: ObjectId("comment id2"),
  author: "User2",
  text: "I enjoyed reading this.",
```

```
id: ObjectId("post id"),
title: "My Blog Post",
content: "This is my blog content.",
comments: [
  ⊀
    _id: 0bjectId("comment_id1"),
    author: "User1",
    text: "Great post!",
  },
    _id: 0bjectId("comment_id2"),
    author: "User2",
    text: "I enjoyed reading this.",
```
К

# 2. Indexing

- **●** Queries are slowed down by unnecessary Collection Scans
- **●** Data structures that contain a set of keys from documents and their values. Stored in memory
- Limit the number of documents MongoDB has to scan (by-pass full document scan) to improve speed of retrieval / read operations
- Create an index for whatever field the query should run on. Defaults to \_id

# 2. Indexing

**db.users.createIndex({name: 1})**

**db.users.find({name: "Ramel"})**

**db.users.getIndexes() db.users.dropIndex({name: 1})**

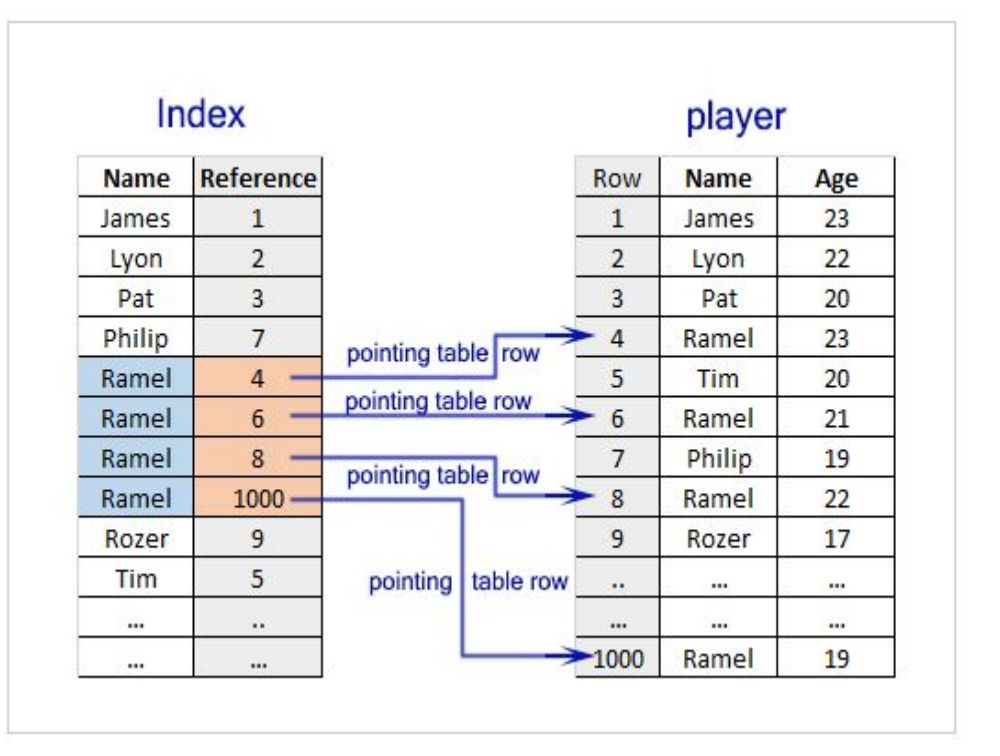

# Type of Indexes

- Single Index
	- Collect and sort data from a single field in each document in a collection
	- **db.collection.createIndex({name: 1})**
- Compound Index
	- Collect and sort data from a >=2 fields in each document in a collection
	- **db.collection.createIndex({<field1>: <sortOrder>,<field2>: sortOrder,......., <fieldN>: <sortOrder>})**

## Type of Indexes - Compound Index

**db.collection.createIndex({<field1>: <sortOrder>,<field2>: sortOrder,......., <fieldN>: <sortOrder>})**

- Data is grouped by the first field in the index, and then by each subsequent field
- Queries can be supported on individual or combination of the indexes where the prefix is always the first field

Example

**db.collection.createIndex({"item": 1, "location": 1, "stock": 1})**

- **● item**
- **● item and location**
- **● Item and stock**
- **● item, location and stock**

#### Type of Indexes - Compound Index

**db.users.createIndex({last\_name:1, first\_name: 1})**

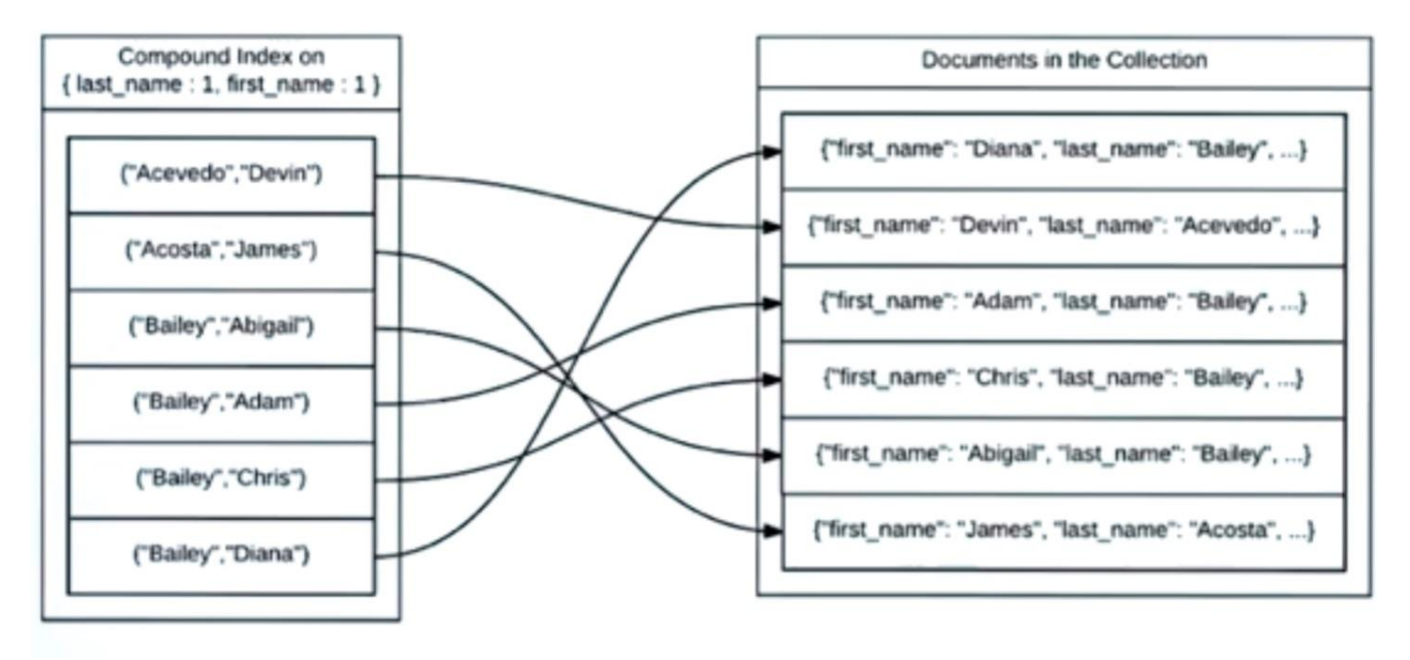

## ESR (Equality, Sort, Range) Rule

• Order of the fields affects the effectiveness in compound indexes

- **●** Equality (High Selectivity)
	- **○** Exact match on a single value to limit the number of documents
	- Best placed as the first index field
- Sort
	- Follows equality match to reduce amount of documents that need to be sorted
- **●** Range (Loosely selective)

#### ESR (Equality, Sort, Range) Rule

```
db.cars.find({
   manufacturer: "Ford", // Equality match
   cost: {$gt: 15000} // Range 
   }).sort({model: 1}) // Sorting
```
**●** Following ESR rule, the optimal index would be

```
○ db.cars.createIndex({manufacturer: 1, model: 1, cost: 1})
```
# Type of Indexes

- Geospatial Index
	- For applications who continuously query a field with geospatial data
	- Beneficial when querying with **\$near** or **\$geoNear**
	- **○ db.collection.createIndex({ <location field> : "2dsphere" })**

- Text Index
	- Improve performance when searching words/phrases (string content)
	- **○ db.collection.createIndex({ <field> : "text" })**

## Indexing Pros / When to use

- Repeatedly running queries on the same field & return a subset of documents
- Faster sorting of query results
- Large Collection sets
- Text Search & Geospatial Queries

# Indexing Cons

- Query Selectivity Indexed field has low selectivity (duplicate values)
- Write / Update performance overhead- Negative impact on write operations as indexes should be updated to reflect the changes in the collection

- Index Selection & Planning Improper index selection or over indexing can lead to increased index selection process, unnecessary index updates etc
- Increased Memory Usage Too much index = working set will not fit in the memory

## 3. Covered Queries

Indexing commonly queries fields

- Can the query can be satisfied without scanning any documents and use index only scans
- Only satisfied if every field the query needs to access is part of the index

- **○ db.users.createIndex({ gender:1, name : 1})**
- **○ db.users.find({gender: "F"}, {name: 1, \_id:0})**

# 4. Optimizing Aggregation Pipelines

● Process data through a sequence of stages

- Pipeline stage order matters
	- Filtering early in the pipeline stage
	- Using projection to limit output,
	- Leveraging indexes

#### **db.train.aggregate([ {\$match: {class: "first-class"}}, // Match stage {\$group: {\_id: "id", total: {\$sum: "\$fare"}}} // Group Stage ])**id: "181", class: "first-class", fare: 1200 id:"181", id:"181", class: "first-class", class: "first-class", fare: 1200 fare: 1000 id:"181", total: 2200 id:"181", id:"181", class: "first-class" class: "second-class", fare: 1000 \_id:"167", fare: 1000 *<u>Sgroup</u>* Smatch total: 1200 id: "167". id:"167", class: "first-class", class: "first-class", fare: 1200 fare: 1200 id: "167", class: "second-class", fare: 1500

# 4. Optimizing Aggregation Pipelines

- Pipeline stage ordering
	- Early stages should reduce result set (\$match, \$limit, etc)
	- \$sort as early as possible ( Before any kind of transformations)
- Index utilization
	- Index fields used in \$match, \$sort
- Use Projection
	- Avoid unnecessary fields in the output
- Avoid large results
	- \$limit, \$skip
- Set maxTimeMs

## Best Practices in Optimizing our queries

- Use .lean() method to return plain JSON instead of Mongoose documents
- Limit the results to reduce network demand
- Drop unnecessary indexes
- Use projection to return only necessary data
- Caching frequent query results (Redis, etc)
- Query profiling and Monitoring to identify bottlenecks (mongostat, etc)

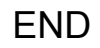